STATISTICA MULTIVARIATA SSD MAT/06 Università degli studi di Ferrara Dipartimento di Matematica Aniversità degli studi di Ferrara<br>A.A. 2019/2020 – I semestre<br>A.A. 2019/2020 – I semestre Docente: Valentina MINI valentina.mini@unife.it RICEVIMENTO: lunedì 14-16 previa mail Dipartimento di Matematica<br>
A.A. 2019/2020 – I semestre<br>
STATISTICA MULTIVARIATA<br>
SSD MAT/06<br>
LEZIONE 5 - Questioni di analisi e applicazione della regressione lineare<br>Pratica in R con creazione del database e caricamento Pratica in R con creazione del database e caricamento esterno

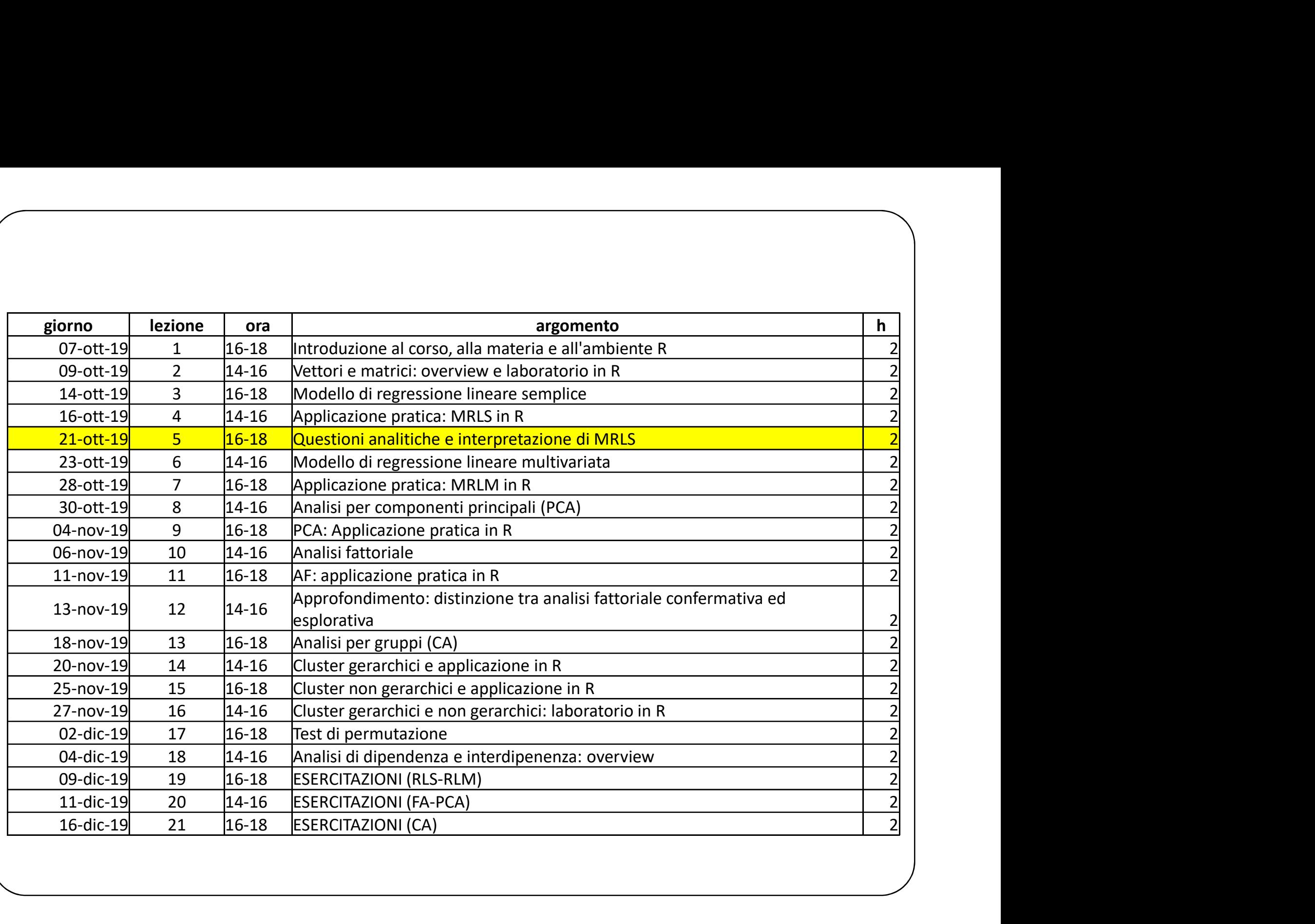

# Analisi dei residui per determinare be e b<sub>1</sub><br>
Analisi dei residui per determinare be e b<sub>1</sub><br>
→ Calcolo coefficiente di determinazione (R<sup>2</sup>)<br>
→ Calcolo errore standard (Syx)<br>
→ Analisi dei residui per verificare le assu …punto della situazione…

Regressione

- $\rightarrow$  Metodo dei minimi quadrati per determinare bo e b1
- $\rightarrow$  Calcolo coefficiente di determinazione (R<sup>2</sup>)
- $\rightarrow$  Calcolo errore standard (Syx)
- 
- $\rightarrow$  SE le assunzioni sono rispettate  $\rightarrow$  ci chiediamo

#### LA RELAZIONE TRA X E Y NELLA POPOLAZIONE E' SIGNIFICATIVA?

# TESTARE LA RELAZIONE<br>
TRA X E Y NELLA POPOLAZIONE<br>
Partendo da un campione per fare inferenza abbiamo calcolato le stime.<br>
Per verificare che TESTARE LA RELAZIONE TRA X E Y NELLA POPOLAZIONE

Per verificare che

tali stime stiano "significativamente rispecchiando la realtà", Per verificare che<br>ficativamente rispecchiando la realtà",<br>e SE nella realtà (nella popolazione)<br>ne lineare **è significativa**<br>STIAMO LE IPOTESI:<br>- Ho = ipotesi nulla<br>1= ipotesi alternativa

dobbiamo esaminare SE nella realtà (nella popolazione)

la relazione lineare è significativa

IMPOSTIAMO LE IPOTESI:

-H1= ipotesi alternativa

#### TESTARE LA RELAZIONE TRA X E Y NELLA POPOLAZIONE

Per verificare che la relazione tra X e Y nella popolazione sia significativa, dobbiamo

verificare l'ipotesi che **ß**<sub>1</sub>=0</sub>

#### IPOTESI NULLA

il coefficiente angolare  $\beta_1=0 \rightarrow$ 

#### H0= al variare di x non vi è alcuna variazione di Y

Graficamente:  $Yi = S<sub>0</sub>+0 \rightarrow$  retta costante parallela all'asse delle ascisse

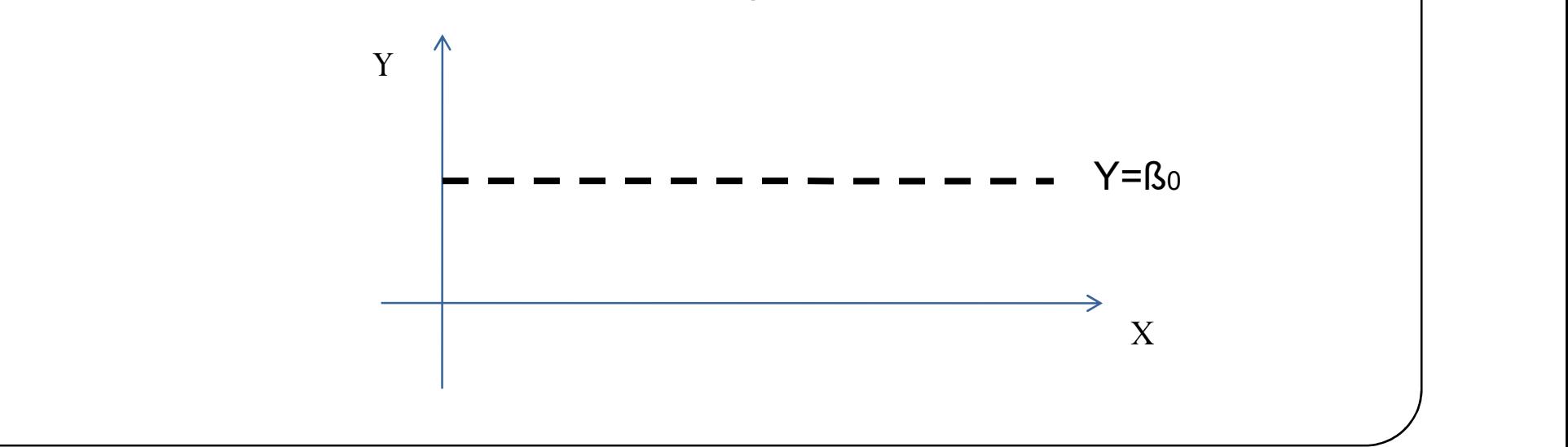

#### TESTARE LA RELAZIONE TRA X E Y NELLA POPOLAZIONE

IPOTESI ALTERNATIVA = H1:

Se  $\beta$ 17 0  $\rightarrow$  vi è una variazione in Y al variare di X

(OVVERO ESISTE UNA RELAZIONE TRA Y E X)

IPOTESI ALTERNATIVA = H1:<br>170 - Vi è una variazione in Y al variare di X<br>VERO ESISTE UNA RELAZIONE TRA Y E X)<br>PROCEDIAMO CON IL TEST DI IPOTESI<br>Si rifiuta H0 vi è evidenza empirica Se si rifiuta H0 vi è evidenza empirica

dell'esistenza della relazione (lineare) tra X e Y nella popolazione

#### TESTARE LA RELAZIONE TRA X E Y NELLA POPOLAZIONE

H0: l'ipotesi nulla contiene sempre un segno di eguale relativo al valore specificato del parametro della popolazione

H1: l'ipotesi alternativa non contiene mai un segno di eguale relativo al valore specificato del parametro della popolazione

# TESTARE LA RELAZIONE TRA X E Y NELLA POPOLAZIONE **STARE LA RELAZIONE<br>
E Y NELLA POPOLAZIONE**<br>
Ambito statistico di riferimento:<br>
VERIFICA DI IPOTESI BASATA SU<br>
TEST AD UN CAMPIONE<br>
A DIJE CODE (= e\=)

Ambito statistico di riferimento:

TEST AD UN CAMPIONE

A DUE CODE  $(= e \models)$ 

UTILIZZANDO IL METODO DEL VALORE CRITICO (v.c.)

#### SCOPO:

La logica sottostante alla verifica di ipotesi è quella di stabilire la plausibilità dell'ipotesi nulla alla luce delle informazioni campionarie

#### TESTARE LA RELAZIONE TRA X E Y NELLA POPOLAZIONE: verifica di ipotesi

La verifica di ipotesi è una **procedura inferenziale** che ha come scopo quello di considerare l'informazione empirica (ottenuta da una statistica campionaria) e di stabilire se questa è favorevole ad una asserzione di interesse sui parametri della popolazione

La verifica di ipotesi ha inizio proprio con una considerazione di una teoria o proposizione riguardante un particolare parametro della popolazione e l'ipotesi che il valore del parametro della popolazione sia uguale ad un dato valore prende il nome di ipotesi nulla

L'ipotesi nulla in genere coincide con lo stato delle cose e viene indicata con il simbolo H0, quindi nell'esempio della regressione H0: ß1= 0

Sebbene le informazioni siamo tratte a partire dal campione, l'ipotesi è espressa con riferimento a un parametro della popolazione.

Se i risultati campionari non fossero favorevoli all'ipotesi nulla si dovrebbe concludere che l'ipotesi nulla sia falsa e chiaramente ci deve essere un'altra ipotesi che risulti vera. L'ipotesi alternativa H1 è l'asserzione opposta all'ipotesi nulla, e nell'esempio in questione H1: ß1 ≠ 0

#### TESTARE LA RELAZIONE TRA X E Y NELLA POPOLAZIONE: verifica di ipotesi e decisione finale

L'ipotesi alternativa rappresenta la conclusione a cui si giunge quando si rifiuta l'ipotesi nulla (decisione forte), cioè quando il campione osservato fornisce sufficiente evidenza del fatto che l'ipotesi nulla sia falsa

D'altro canto il manca rifiuto dell'ipotesi nulla non prova che essa è vera. Quello che si può concludere è che non vi è sufficiente evidenza empirica contraria ad essa (decisione debole )

#### TESTARE LA RELAZIONE TRA X E Y NELLA POPOLAZIONE: processo decisionale

Il processo decisionale è sostenuto dal punto di vista quantitativo, valutando la probabilità di ottenere un dato risultato campionario, se l'ipotesi nulla fosse vera

Tale probabilità si ottiene determinando prima la distribuzione campionaria della statistica di interesse e poi calcolando la probabilità che la statistica test assuma il valore osservato in corrispondenza del campione estratto

La distribuzione campionaria della statistica test spesso è una distribuzione statistica nota, come la normale o la t, e quindi possiamo ricorrere a queste distribuzioni per decidere se rifiutare o meno a un'ipotesi nulla

#### TESTARE LA RELAZIONE TRA X E Y NELLA POPOLAZIONE: processo decisionale

La distribuzione campionaria della statistica test è divisa in due regioni: una regione di rifiuto (chiamata anche regione critica) e una regione di accettazione

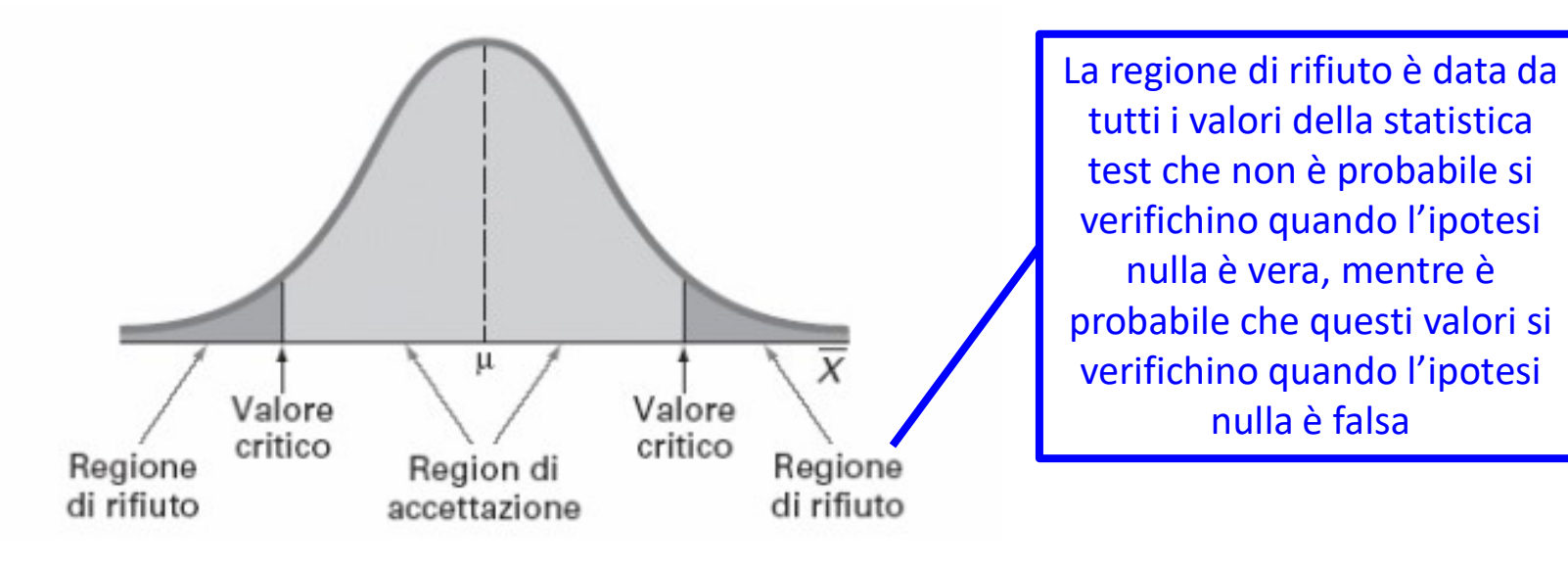

A: se la statistica test cade nella regione di accettazione, l'ipotesi nulla non può essere rifiutata

B: se la statistica test cade nella regione di rifiuto, l'ipotesi nulla deve essere rifiutata

### TESTARE LA RELAZIONE TRA X E Y NELLA POPOLAZIONE: processo decisionale **TESTARE LA RELAZIONE<br>
TRA X E Y NELLA POPOLAZIONE:**<br>
processo decisionale<br>
Per prendere una decisione sull'ipotesi nulla, dobbiamo in primo luogo definire le<br>
regioni di rifiuto e di accettazione e questo viene fatto det **TESTARE LA RELAZIONE:**<br> **TRA X E Y NELLA POPOLAZIONE:**<br>
processo decisionale<br>
Per prendere una decisione sull'ipotesi nulla, dobbiamo in primo luogo definire le<br>
regioni di rifiuto e di accettazione e questo viene fatto **TRA X E Y NELLA POPOLA**<br>**Processo decisionale**<br>**Per prendere una decisione sull'ipotesi nulla, dobbiamo i<br><b>regioni di rifiuto e di accettazione** e questo viene fatto<br>cosiddetto **valore critico della statistica test**<br>Si d

Per prendere una decisione sull'ipotesi nulla, dobbiamo in primo luogo definire le regioni di rifiuto e di accettazione e questo viene fatto determinando il cosiddetto valore critico della statistica test

IL COLORESSO **decisionale**<br>
Per prendere una decisione sull'ipotesi nulla, dobbiamo in primo luogo definire le<br> **regioni di rifiuto e di accettazione** e questo viene fatto determinando il<br>
Cosiddetto valore critico della

non sia rifiutata quando è vera (quindi non dovrebbe essere rifiutata).

Una volta specificato il valore di α, si ottiene anche la regione di rifiuto perché è la probabilità che la statistica test cada nella regione di rifiuto quando l'ipotesi nulla è vera.

Il valore critico che separa la regione di accettazione da quella di rifiuto viene determinato di conseguenza

### TARE LA RELAZIONE<br>
Y NELLA POPOLAZIONE:<br>
pcesso decisionale<br>
Elementi da utilizzare:<br>
t-stat e Valore Critico (V.C.)<br>
pre critico o [-t-stat ]< [-vc] -> SI RIFIUTA Ho<br>
te una relazione lineare tra X e Y) TESTARE LA RELAZIONE<br>
TRA X E Y NELLA POPOLAZIONE:<br>
processo decisionale<br>
Elementi da utilizzare:<br>
t-stat e Valore Critico (V.C.)<br>
SE t-stat > valore critico o [–t-stat ]< [-vc] → SI RIFIUTA H0<br>
(esiste una relazione linea TESTARE LA RELAZIONE TRA X E Y NELLA POPOLAZIONE: processo decisionale

Elementi da utilizzare:

(esiste una relazione lineare tra X e Y)

T-stat= (b1-ß1)/Sb1

Dove : b1= coefficiente angolare campionario ß1=valore ipotizzato nella popolazione (=0 per H0) Sb1= errore standard del coefficiente angolare campionario

#### VALORE CRITICO ta/2

-Con α fissato a priori -Con gradi di libertà n-2

 $\rightarrow$  Tavola E3 di t-student

#### TESTARE LA RELAZIONE TRA X E Y NELLA POPOLAZIONE: processo decisionale

#### T STATISTICO

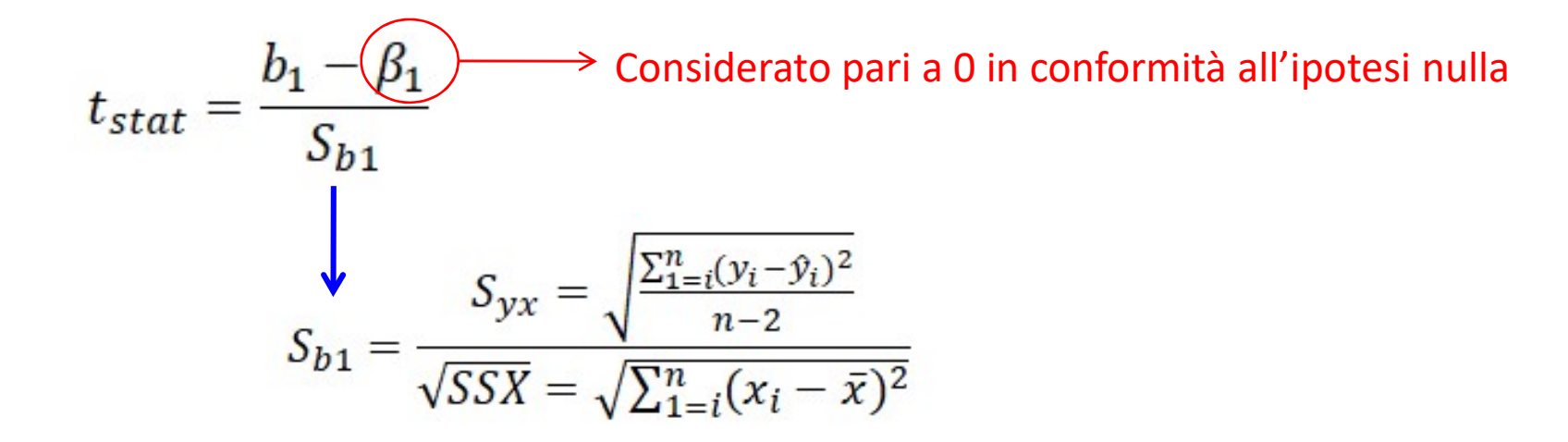

### TESTARE LA RELAZIONE TRA X E Y NELLA POPOLAZIONE: processo decisionale T Student per trovare il V.C.

VALORE CRITICO (V.C.)

n-2 gradi di libertà

α/2

Incrocio i valori sulla Tavola

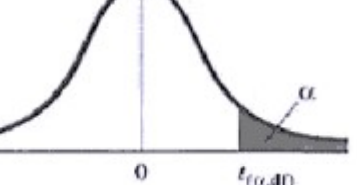

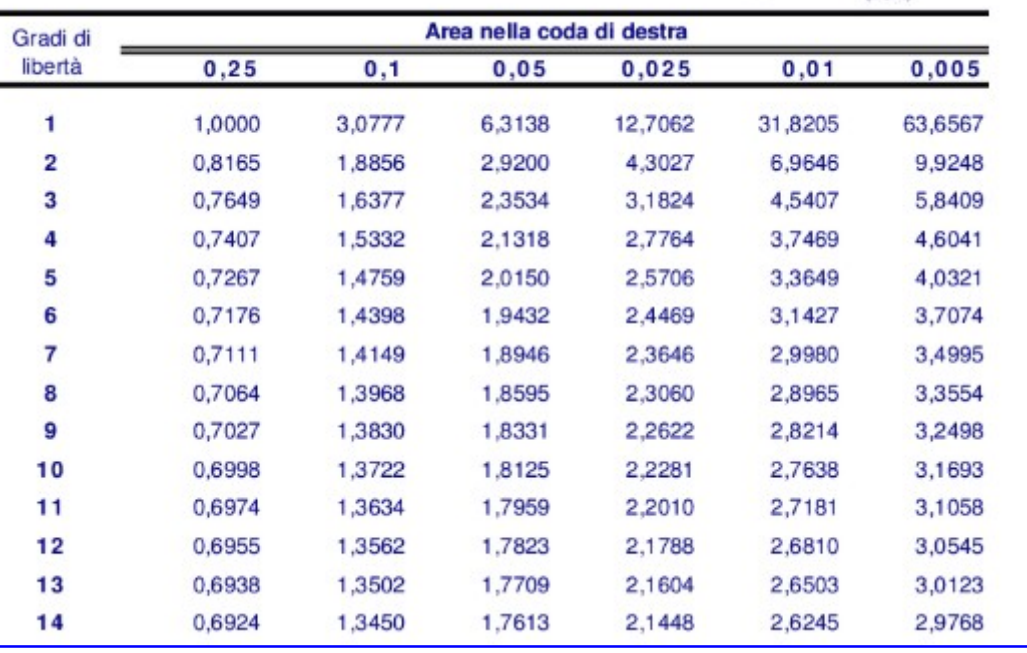

# EX 1- esempio

Verifichiamo che vi sia evidenza empirica per la relazione lineare tra Mq di dimensione e volume delle vendite dei punti vendita. rifichiamo che vi sia evidenza empirica per la relazione lind<br>dimensione e volume delle vendite dei punti vendita.<br>priori fissiamo un livello di significatività a=0.05 (95%)<br>Valore critico:<br>A) n-2= 12 gradi di libertà<br>B) dimensione e volume delle vendite dei punti vendita.<br>
priori fissiamo un livello di significatività a=0.05 (95%)<br>
Valore critico:<br>
A) n-2= 12 gradi di libertà<br>
B) a=0.05 → a/2 = 0.025<br>
C) TAVOLA E3 → vc = 2.1788<br>
t-stat:<br>

A priori fissiamo un livello di significatività a=0.05 (95%)

A) Valore critico:

- A) n-2= 12 gradi di libertà
- B)  $a=0.05 \rightarrow a/2 = 0.025$
- 

#### B) t-stat:

- A) b1= 1.6699 ß1=0 (imposto per H0)
- Valore critico:<br>
A) n-2= 12 gradi di libertà<br>
B) a=0.05  $\rightarrow$  a/2 = 0.025<br>
C) TAVOLA E3  $\rightarrow$  vc = 2.1788<br>
t-stat:<br>
A) b1= 1.6699 ß1=0 (imposto per H0)<br>
B) Syx= 0.9664 (errore standard di regressione)<br>
C) Calcolo di SSX e p
- C) Calcolo di SSX e pongo sotto radice quadrata
- D) Otteniamo Sb1= 0.9664/RQ(SSX) = 0.1569

EX 1- esempio<br>Verifichiamo che vi sia evidenza empirica per la rela<br>*dimensione* e *volume delle vendite* dei punti vendit Verifichiamo che vi sia evidenza empirica per la relazione lineare tra Mq di dimensione e volume delle vendite dei punti vendita. A priori fissiamo un livello di significatività a=0.05 (95%)

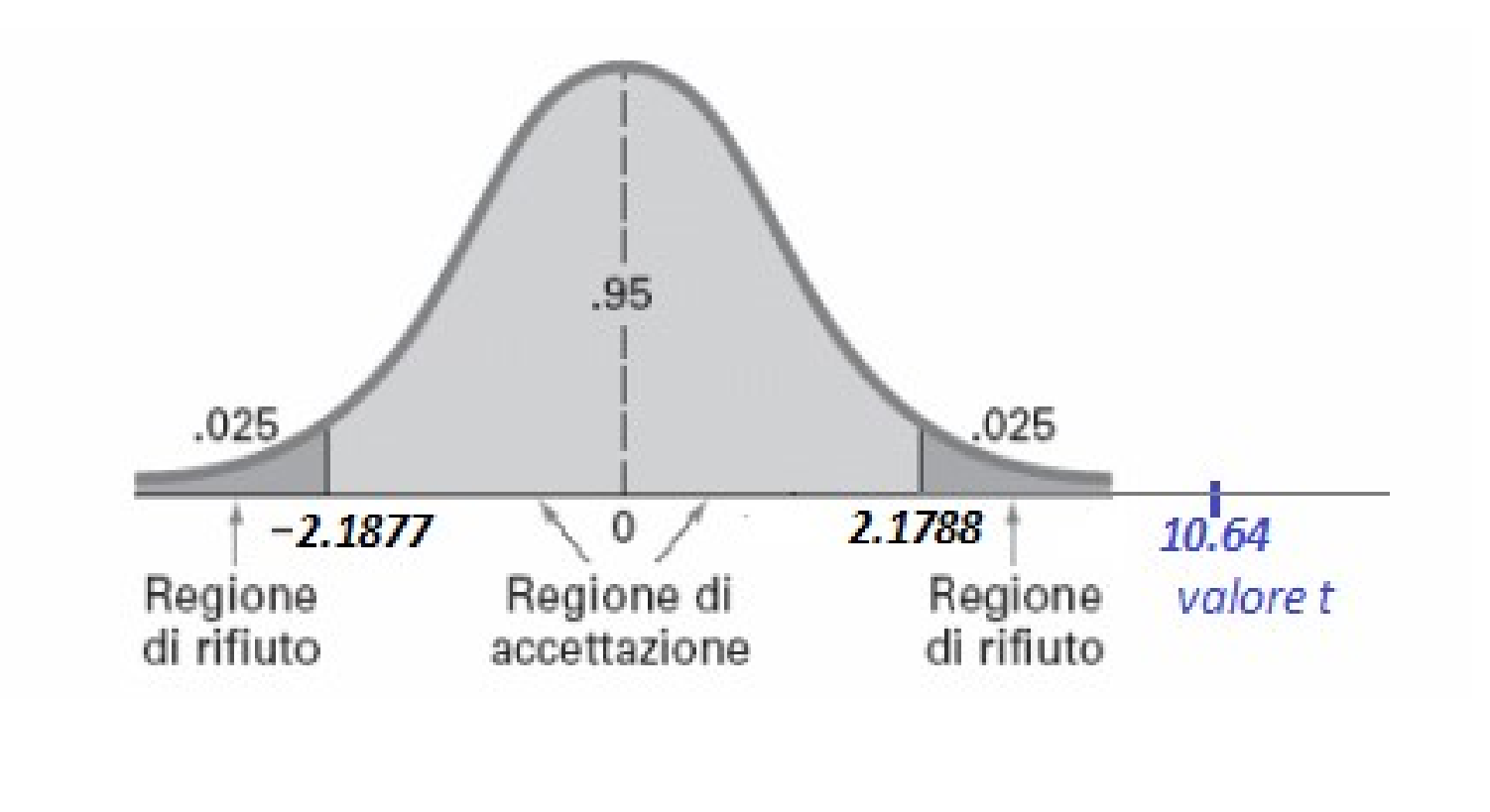

EX 1- esempio

# t-stat (10.64)> vc (2.1788)<br>  $\rightarrow$ RIFIUTO H0  $\rightarrow$ RIFIUTO H0

 $\rightarrow$ Esiste evidenza empirica che a livello di significatività 0.05 (confidenza al 95%) esiste una relazione lineare tra X e Y nella popolazione

### TESTARE LA RELAZIONE TRA X E Y NELLA POPOLAZIONE: approccio del P-value TESTARE LA RELAZIONE<br>
TRA X E Y NELLA POPOLAZIONE:<br>
approccio del P-value<br>
Il p-value rappresenta la probabilità di osservare un valore della statistica test<br>
uguale o più estremo del valore critico che si calcola a partir TESTARE LA RELAZIONE<br>
RA X E Y NELLA POPOLAZIONE:<br>
approccio del P-value<br>
esenta la probabilità di osservare un valore della statistica<br>
estremo del valore critico che si calcola a partire dal campio<br>
quando l'ipotesi H0 è

uguale o più estremo del valore critico che si calcola a partire dal campione, quando l'ipotesi H0 è vera. **IRA X E Y NELLA POPOLAZIONE:**<br>
approccio del P-value<br>
Il p-value rappresenta la probabilità di osservare un valore della statistica test<br>
uguale o più estremo del valore critico che si calcola a partire dal campione,<br>
un

piccolo livello di significatività in corrispondenza del quale H0 è rifiutata.

In base all'approccio del p-value, la regola decisionale per rifiutare H0 è la quando l'ipotesi H0 è vera.<br>
Un p-value è anche chiamato livello di significatività osservato, in quanto coincide coincol livello di significatività in corrispondenza del quale H0 è rifiutata.<br>
In base all'approccio del

# INFERENZA 2: INFERENZA 2:<br>IL COEFFICIENTE DI CORRELAZIONE<br>a forza relativa di un legame tra due variabili quantitative è data dal

La forza relativa di un legame tra due variabili quantitative è data dal **INFERENZA 2:<br>COEFFICIENTE DI CORRELAZIONE**<br>Tra relativa di un legame tra due variabili quantitative è data dal<br>COEFFICIENTE DI CORRELAZIONE CAMPIONARIO: r<br>Tione al coefficiente di correlazione nella popolazione indicata In relazione al coefficiente di correlazione nella popolazione indicata con  $\rho$ 

Si utilizza per testare la correlazione statisticamente significativa nella popolazione

$$
r = \frac{Cov_{xy}}{S_x S_y} \quad -1 \le r \le +1
$$

# INFERENZA 2: INFERENZA 2:<br>IL COEFFICIENTE DI CORRELAZIONE<br><sub>ente</sub>

#### **Graficamente**

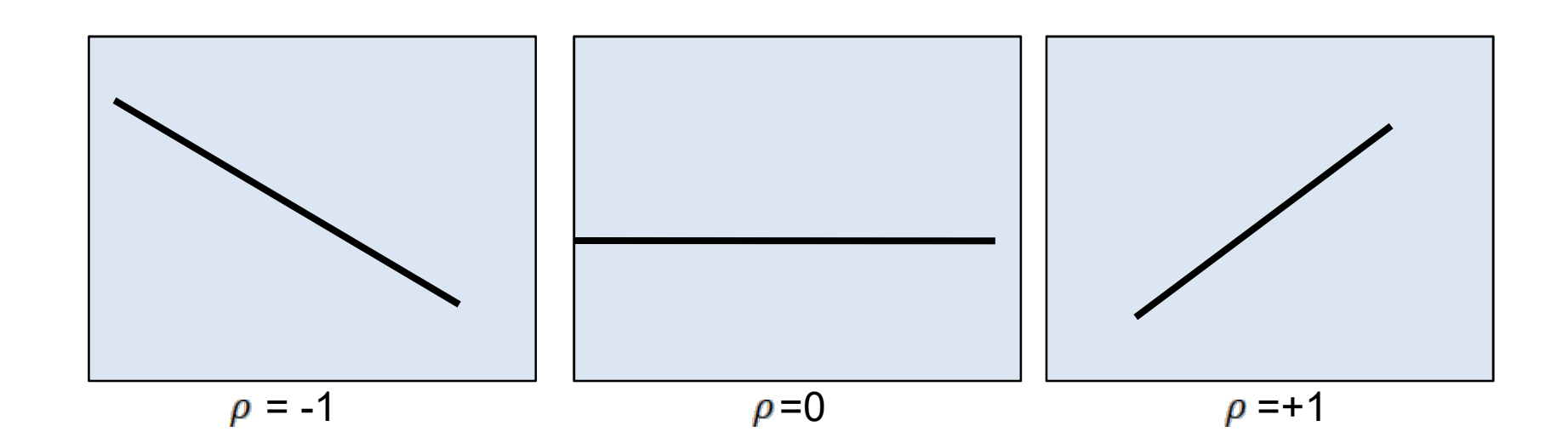

# INFERENZA 2: INFERENZA 2:<br>IL COEFFICIENTE DI CORRELAZIONE

Per verificare che ci sia una relazione lineare statisticamente<br>
significativa tra X e Y nella popolazione dobbiamo testare le<br>
ipotesi seguenti:<br>  $H0: \rho = 0$ <br>  $H1: \rho \neq 0$ <br>
Si procede con il calcolo di v.c e t-stat  $\rightarrow$  c Per verificare che ci sia una relazione lineare stati<br>
significativa tra X e Y nella popolazione dobbiamo<br>
ipotesi seguenti:<br>  $H0: \rho = 0$ <br>  $H1: \rho \neq 0$ <br>
Si procede con il calcolo di v.c e t-stat  $\rightarrow$  confronto<br>
Se I t-stat

 $\rightarrow$  Se rifiuto H0 esiste una significativa correlazione tra x e y nella popolazione

INFERENZA 2: IL COEFFICIENTE DI CORRELAZIONE

$$
Vc: \frac{a}{2} \quad (n-2)
$$
\n
$$
t - stat = \frac{r - \rho}{\sqrt{\frac{1 - r^2}{n - 2}}}
$$
\ndove  $r = +\sqrt{R^2}$  se  $b1 > 0$ :  $-\sqrt{R^2}$  se  $b1 < 0$ 

#### ESERCIZIO SU CUI GLI STUDENTI FANNO PRATICA: APPLICAZIONE ALL'ESEMPIO "MINI MARKET"

#### Letture consigliate

Letture consigliate<br>Levin, Krenbiel, Berenson (2010) Statistica. Quinta edizione. Cap 12

# ESERCITAZIONI (tipologia esame) ESERCITAZION<br>
(tipologia esame<br> **q**. La differenza tra analisi di regressione lineare multipla e<br>
semplice dipende da...:<br>
a. Il numero di variabili dipendenti<br>
b. Il numero di variabili esplicative<br>
c. Il numero di equazi

**ESERCITAZIONI<br>
(tipologia esame)**<br> **Q**. La differenza tra analisi di regressione lineare multipla e regressione lineare<br>
semplice dipende da...:<br>
a. Il numero di variabili dipendenti<br>
b. Il numero di variabili esplicative semplice dipende da…:

- a. Il numero di variabili dipendenti
- b. Il numero di variabili esplicative
- 

Q. Quale delle seguenti non è una assunzione tipica sugli errori del modello di regressione lineare classico: a. In numero di variabili esplicative<br>
a. Le dimension di regressione<br>
a. Le differenze tra valori osservati e stimati della variabile dipendente<br>
a. Indipendente<br>
a. Le differenze tra valori osservati e stimati della vari b. Entaneo di variabili esplicative<br> **Q**. Quale delle seguenti non è una assunzione<br>
dipiera sugli errori del modello di regressione lineare classico:<br>
a. Indipendenza<br>
b. Normalità<br> **Q.** I residui del modello di regressio n namero arequazioni ai regressione<br> **Q**. Quale delle seguenti non è una assunzione<br>
tipica sugli errori del modello di regressione lineare classico:<br>
a. Indipendenza<br> **D.** I residui del modello di regressione sono:<br>
a. Le

- a. Indipendenza
- b. Normalità
- c. Eteroschedasticità
- Q. I residui del modello di regressione sono:
- 
- 
- 

#### Laboratorio in R